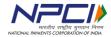

# API E-Mandate – Bank page design for net banking authentication

## Customer page

|                                                       | <logo></logo>                                                                                                    |  |  |  |  |  |
|-------------------------------------------------------|----------------------------------------------------------------------------------------------------|--|--|--|--|--|
| <cc< td=""><td>orporate use&gt;</td></cc<>            | orporate use>                                                                                                    |  |  |  |  |  |
| Y                                                     | our details                                                                                                    |  |  |  |  |  |
| Name Title 🔽                                          | Customer name                                                                                                    |  |  |  |  |  |
| Mobile number Code                                    | Phone number                                                                                                    |  |  |  |  |  |
| Telephone number Code                                 | Phone number                                                                                                    |  |  |  |  |  |
| E-Mail ID                                             |                                                                                                    |  |  |  |  |  |
| Ma                                                    | ndate details                                                                                                    |  |  |  |  |  |
| Account type O Savings                                | account Current account                                                                                                    |  |  |  |  |  |
| Account number                                        | Customer account number (Masked)                                                                                                    |  |  |  |  |  |
| Confirm account number                                | Customer accout number (Match with above)                                                                                                    |  |  |  |  |  |
| Amount                                                | Rupee Paisa                                                                                                    |  |  |  |  |  |
| O Fixed Amount O Maximum Amount                       |                                                                                                    |  |  |  |  |  |
| Start date DDMMYYYY End date DDMMYYYY Until cancelled |                                                                                                    |  |  |  |  |  |
| Frequency                                             | Monthly/Quarterly/Half yearly                                                                                                    |  |  |  |  |  |
| Purpose of mandate                                    | As per NPCI category                                                                                                    |  |  |  |  |  |
| Bank                                                  | Customer bank 🔽                                                                                                    |  |  |  |  |  |
| Authentication mode                                   | Internet banking/ Debit card                                                                                                    |  |  |  |  |  |
| Disclaimer/ Terms and conditio                        | ns                                                                                                    |  |  |  |  |  |
| Reset                                                 | Next                                                                                                    |  |  |  |  |  |
| NALO                                                  | -Mandate -world trigle grate from -world trigle grate from -world trigl |  |  |  |  |  |

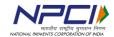

### Summary page

| <logo></logo>                                                                                                    |                                  |                                                                                                   |  |  |  |  |  |  |
|----------------------------------------------------------------------------------------------------|----------------------------------|---------------------------------------------------------------------------------------------------|--|--|--|--|--|--|
|                                                                                                    |                                  | <corporate use=""></corporate>                                                                    |  |  |  |  |  |  |
|                                                                                                    | Mandate summary                  |                                                                                                   |  |  |  |  |  |  |
|                                                                                                    |                                  | Customer information                                                                              |  |  |  |  |  |  |
|                                                                                                    | Name                             | Title Customer name                                                                               |  |  |  |  |  |  |
|                                                                                                    | Bank                             | Customer bank                                                                                     |  |  |  |  |  |  |
|                                                                                                    | Account type                     | Customer bank account type                                                                        |  |  |  |  |  |  |
|                                                                                                    | Account number                   | Customer account number                                                                           |  |  |  |  |  |  |
|                                                                                                    | Amount                           | Rupee Paisa                                                                                       |  |  |  |  |  |  |
|                                                                                                    | Start date                       | DD/MM/YYYY                                                                                        |  |  |  |  |  |  |
|                                                                                                    | End date                         | DD/MM/YYYY                                                                                        |  |  |  |  |  |  |
|                                                                                                    | Frequency                        | Monthly/Quarterly/Half yearly                                                                     |  |  |  |  |  |  |
|                                                                                                    | Purpose of mandat                | te As per NPCI category                                                                           |  |  |  |  |  |  |
| Corporate information                                                                                                    |                                  |                                                                                                   |  |  |  |  |  |  |
|                                                                                                    | Corporate name Name of corporate |                                                                                                   |  |  |  |  |  |  |
|                                                                                                    | Utility number                   | Utility number as per NPCI                                                                        |  |  |  |  |  |  |
| Note: Your in the process of registration of a E-Mandate. Please proceed to continue the registration process. In case of any discrepancy found in the above mentioned fields you may cancel or go bank to edit the required fields. |                                  |                                                                                                   |  |  |  |  |  |  |
|                                                                                                    | Back                             | Cancel Proceed                                                                                    |  |  |  |  |  |  |
|                                                                                                    | NATIONAL AUTOMATED               | E-Mandate Powered by ANDONAL PRINCIPLE STORY SOURCE STORY AND AND AND AND AND AND AND AND AND AND |  |  |  |  |  |  |

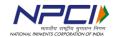

# Final confirmation

|                    | <c< td=""><td>corporate use&gt;</td><td></td></c<> | corporate use> |      |  |  |
|--------------------|----------------------------------------------------|----------------|------|--|--|
|                    | Mar                                                | ndate summary  |      |  |  |
|                    | 17101                                              |                |      |  |  |
| Name               | Title Customer name                                |                |      |  |  |
| Bank               | Customer bank                                      |                |      |  |  |
| Account type       | Customer bank account type                         |                |      |  |  |
| Account number     | Customer account number                            |                |      |  |  |
| Amount             |                                                    | Rupee          | Pais |  |  |
| Start date         | DD/MM/YYYY                                         |                |      |  |  |
| End date           | DD/MM/YYYY                                         |                |      |  |  |
| Frequency          | Monthly/Quarterly/Half yearly                      |                |      |  |  |
| Purpose of mandate | As per NPCI category                               |                |      |  |  |
| Corporate name     | Name of corporate                                  |                |      |  |  |
| Utility number     | Utility number as per NPCI                         |                |      |  |  |
| Reference number   | Corporate reference number                         |                |      |  |  |

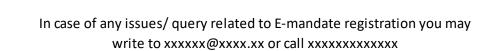

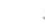

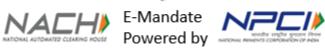

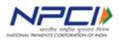

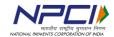

## **Rejection confirmation**

< Logo>

<Corporate use> This area can be used by the bank for their promotional message, other related information

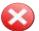

Your E-Mandate registration is rejected due to << reason for rejection>>

For clarifications please write to xxxxxx@xxxx.xx or call xxxxxxxxxxx

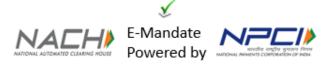